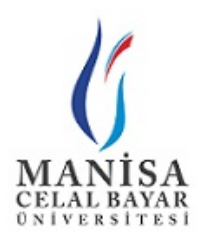

### Sayı : E-96449330-774.09.06-12822 Konu : Erişilebilir Ders Materyali Eğitim Serisi

## TÜM ÜNİVERSİTELERE

Manisa Celal Bayar Üniversitesi'nin sekretaryasını yaptığı Türkiye Engelsiz Bilişim Platformu tarafından engelli öğrencilerin bilgi erişimine katkı sağlamak amacıyla 18 videodan oluşan "Erişilebilir Ders Materyali Eğitim Serisi" hazırlanmıştır.

Hazırlanan "Erişilebilir Ders Materyali Eğitim Serisi" videoları ile eğitimcilerimizin, engelli öğrencilere yönelik daha erişilebilir ders materyalleri hazırlayabilmeleri sağlanabilecektir. Bunun yanında engelli bireylerin gerek iş gerekse sosyal hayatta kullandıkları belge, tablo ve e-postalarında daha erişilebilir olmasına katkı sağlamak hedeflerimiz arasındadır.

Bilgilerinize arz ederim.

Prof. Dr. Ahmet ATAÇ Rektör

Ek: Erişilebilir Ders Materyali Eğitim Serisi\_1 (1 sayfa)

Dağıtım: TÜM ÜNİVERSİTELERE

Bu belge, güvenli elektronik imza ile imzalanmıştır.

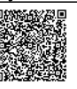

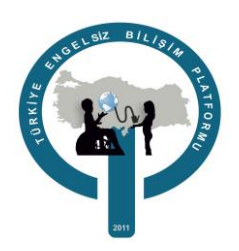

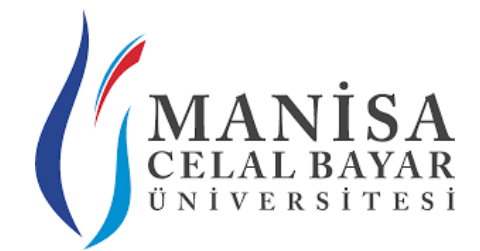

# **Erişilebilir Ders Materyali Eğitim Serisi**

<https://www.engelsizbilisim.org/erisilebilir-ders-materyali-egitim-serisi/>

#### **MS Word'de Daha Erişilebilir Belgeler Oluşturma**

- Belge [Erişilebilirliğini](https://youtu.be/puPmBwmyKYA) Denetleme Hazırlayan: Taylan Dergin
- Alternatif Metin ile [Erişilebilirliği](https://youtu.be/UweKCwRLmyk) Arttırma Hazırlayan: Emine Aytekin
- Başlık [Erişilebilirliğini](https://youtu.be/mb6Op9c3UjE) Arttırma
- Hazırlayan: Emine Aytekin [Erişilebilir](https://youtu.be/WROvgszWZwQ) Bağlantı Oluşturma
- Hazırlayan: Emine Aytekin [Erişilebilir](https://youtu.be/PnHi1wBM5mY) Belge Oluşturma
- Hazırlayan: Çağrı Sarısu
- [Erişilebilir](https://youtu.be/Id3gPqcV1IM) Tablo Oluşturma Hazırlayan: Çağrı Sarısu
- [Erişilebilir](https://youtu.be/3ggpEUeWG-I) Dosya Adı Oluşturma Hazırlayan: Çağrı Sarısu

#### **MS Excel'de Daha Erişilebilir Çalışma Sayfaları Oluşturma**

- [Erişilebilir](https://youtu.be/KV9_sp7uXRI) Excel Şablonu ile Çalışmaya Başlama Hazırlayan: Ramazan Yıldırım
- [Erişilebilir](https://youtu.be/xGqzmc03klM) Tablolar Oluşturma Hazırlayan: Ramazan Yıldırım
- [Erişilebilir](https://youtu.be/nIDFRXnaeGo) Grafikler Oluşturma Hazırlayan: Ramazan Yıldırım

#### **MS Outlook'ta Daha Erişilebilir e-Posta İletileri Oluşturma**

- E-Posta [Erişilebilirliğini](https://youtu.be/Q9ysLkFGMuw) Geliştirme Hazırlayan: Burhan Turgut
- E-Postada Resim [Erişilebilirliğini](https://youtu.be/HYlRxaNkFAc) Geliştirme Hazırlayan: Burhan Turgut
- E-Postada [Erişilebilir](https://youtu.be/LmBuAfOp_Ok) Tablo ve Listeler Ekleme Hazırlayan: Burhan Turgut

#### MS **PowerPointte Daha Erişilebilir Slaytlar Oluşturma**

- [Erişilebilir](https://youtu.be/iyhV3ARVrkw) Slaytlar Oluşturma Hazırlayan: Seda Karabulut Adıgüzel
- Disleksi [Rahatsızlığı](https://youtu.be/4TH6iQIeqhA) Olan Kişiler İçin Slayt Tasarlama Hazırlayan: Seda Karabulut Adıgüzel
- Sunuyu Farklı Şekilde [Kaydetme](https://youtu.be/BVv-Nzq6N0U) Hazırlayan: Seda Karabulut Adıgüzel
- Slaytlarda [Erişilebilir](https://youtu.be/HOxsw04F4pc) Renk ve Stilleri Kullanma Hazırlayan Ramazan Yıldırım
- Resim [Erişilebilirliğini](https://youtu.be/WfSH1RxPk8Q) Geliştirme Hazırlayan Ramazan Yıldırım